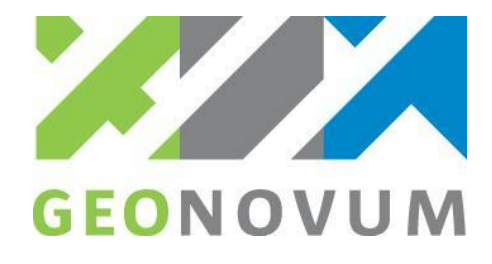

# Toetsformulier Certificering BGT bronhoudersoftware - niveau UITGEBREID

Dit formulier wordt gebruikt voor vastlegging van de resultaten van de certificeringstoets van BGT bronhoudersoftware voor niveau UITGEBREID: Actuliseren BGT|IMGeo gegevens.

# **Toetsinhoud**

Naast de functionaliteit van het niveau BASIS (toevoegen en wijzigen BGT|IMGeo-gegevens) wordt getoetst of de applicatie het inlezen van actualisatieberichten ondersteunt om de eigen registratie te kunnen bijwerken na assemblage of mutatie door een andere bronhouder binnen een interessegebied.

Deze toets bevat de volgende onderdelen (testen):

- 1) verwerken van een nulstand van BGT|IMGeo gegevens
- 2) toevoegen van BGT|IMGeo objecten en aanmaken van een initiële levering
- 3) verwerken van actualisatieberichten uit de assemblage
- 4) wijzigen van BGT|IMGeo objecten en aanmaken van een mutatielevering
- 5) verwerken van een actualisatiebericht na mutatie

## **Verwacht testresultaat**

De toets is geslaagd als de applicatie:

- (de gegevens van) BGT|IMGeo objecten kan toevoegen en/of wijzigen conform het testscenario en aanvullende instructies van de toetser, en
- de gegevens uit de applicatie kan exporteren naar een StUF-Geo IMGeo mutatiebericht (mtbSVBDi01), en
- het geëxporteerde mutatiebericht met totaalstand of was/wordt succesvol valideert tegen de LV-BGT controleservice, en
- StUF-Geo IMGeo actualisatieberichten (mtoDi01 en mtbSVBDi01) volledig en juist verwerkt worden in de applicatie

### **Testcondities**

De gegevens van de toetsuitvoerder en de datum waarop de certificeringstoets is afgenomen zijn:

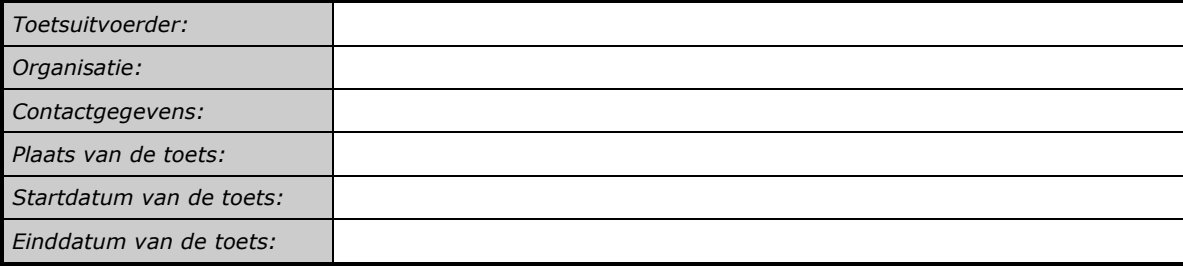

#### **Testbasis**

De applicatie wordt getest tegen de volgende testbasis :

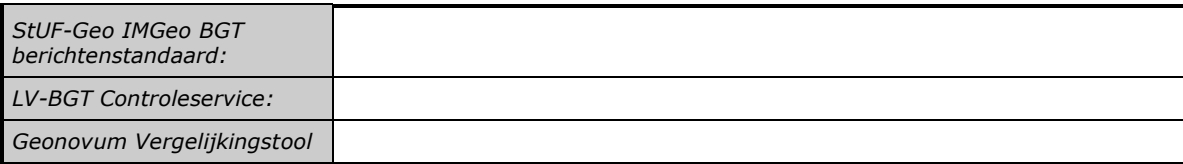

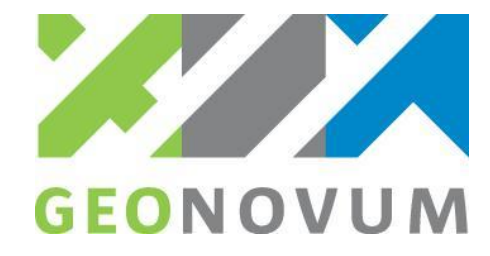

## **Te testen applicatie**

De volgende applicatie wordt getest:

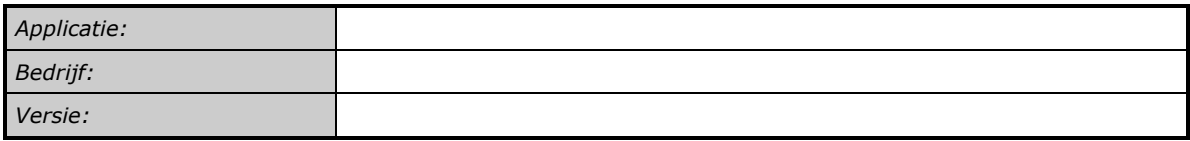

# **Uitgevoerde tests**

Met het volgende testbestand / -scenario:

*Testbestand/ -scenario*

worden de volgende tests uitgevoerd :

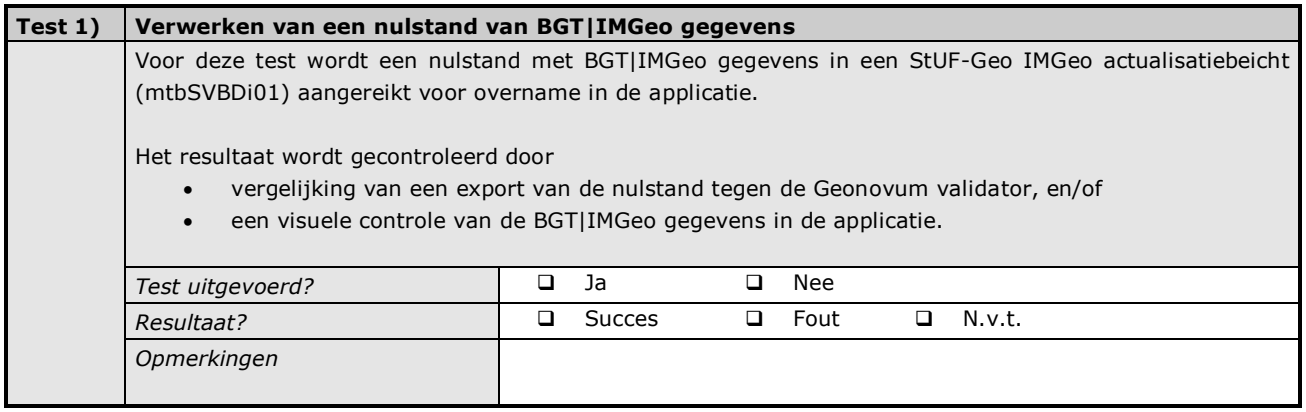

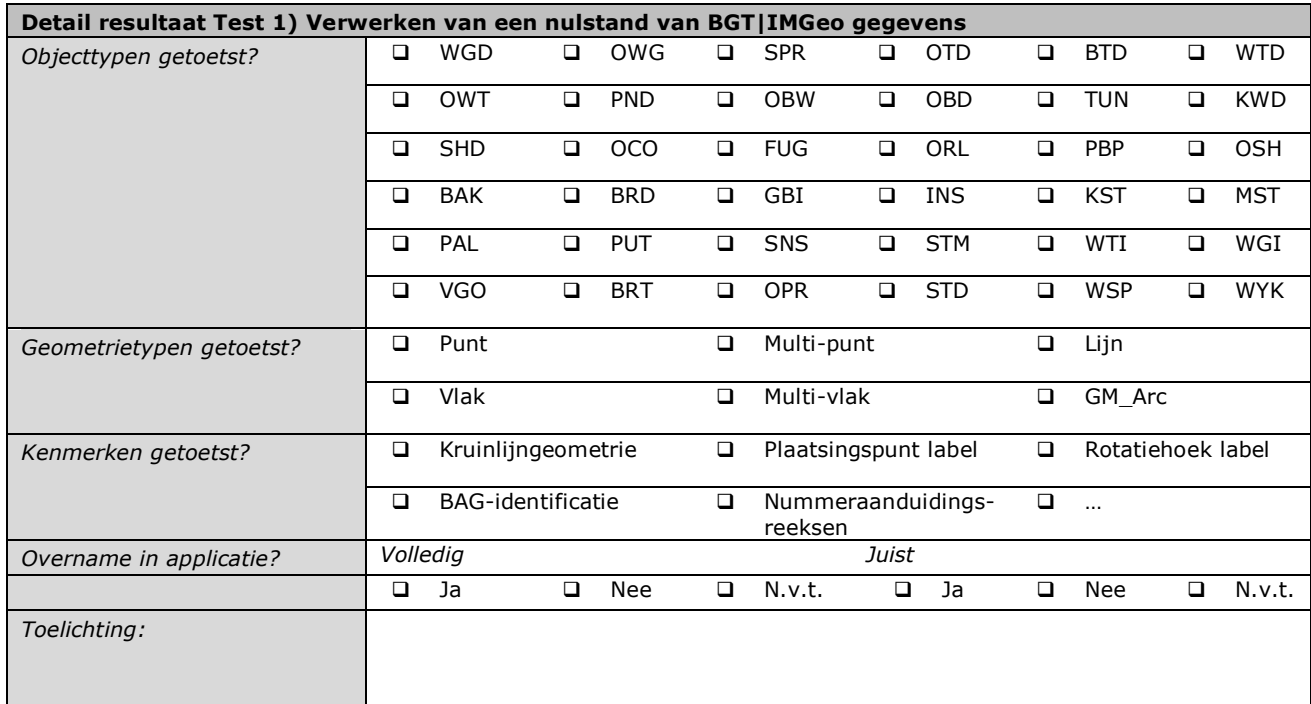

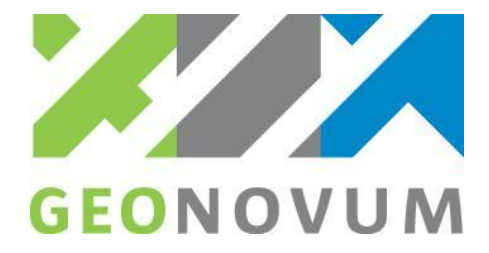

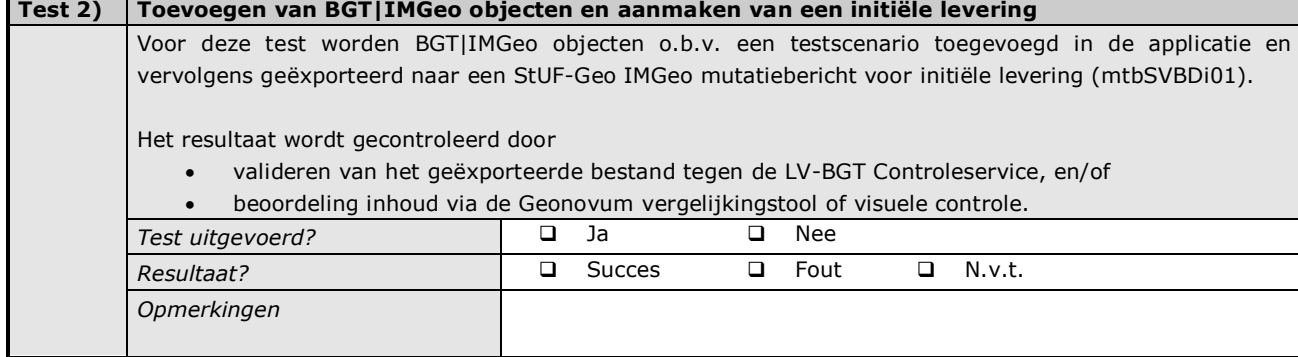

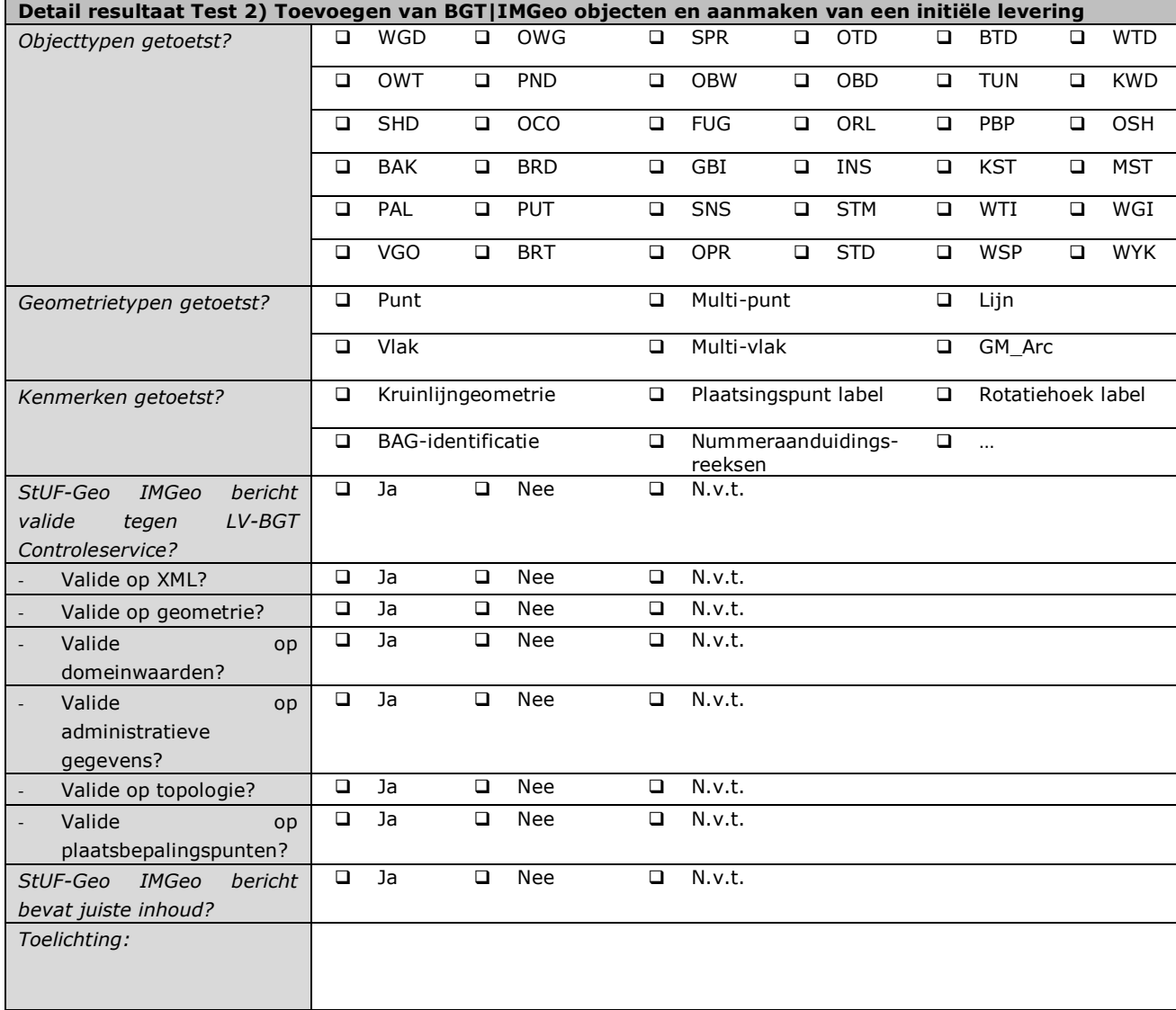

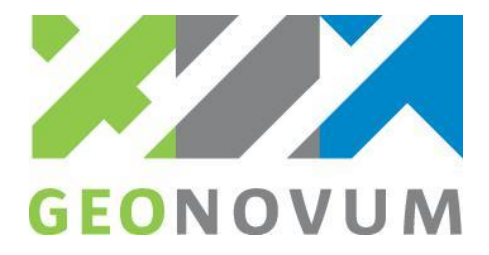

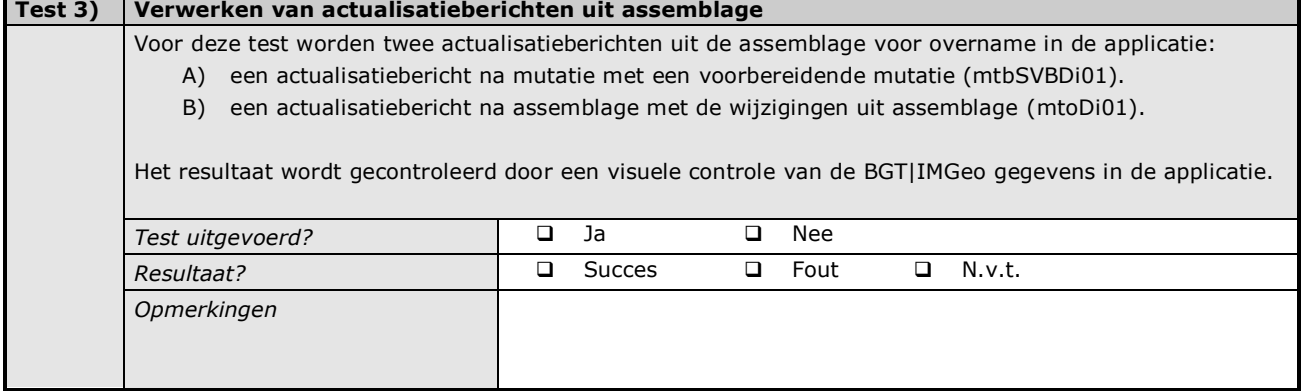

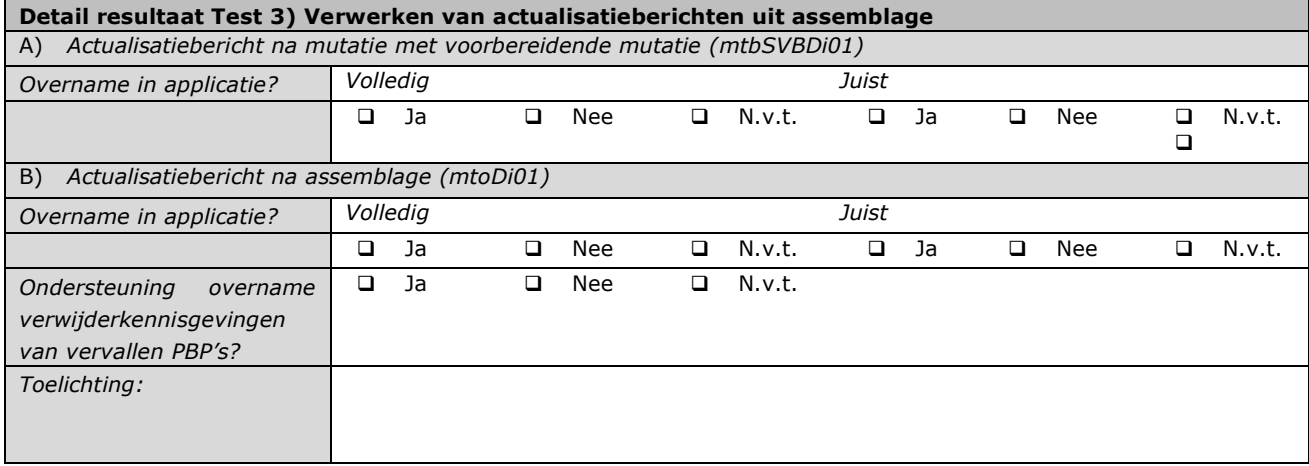

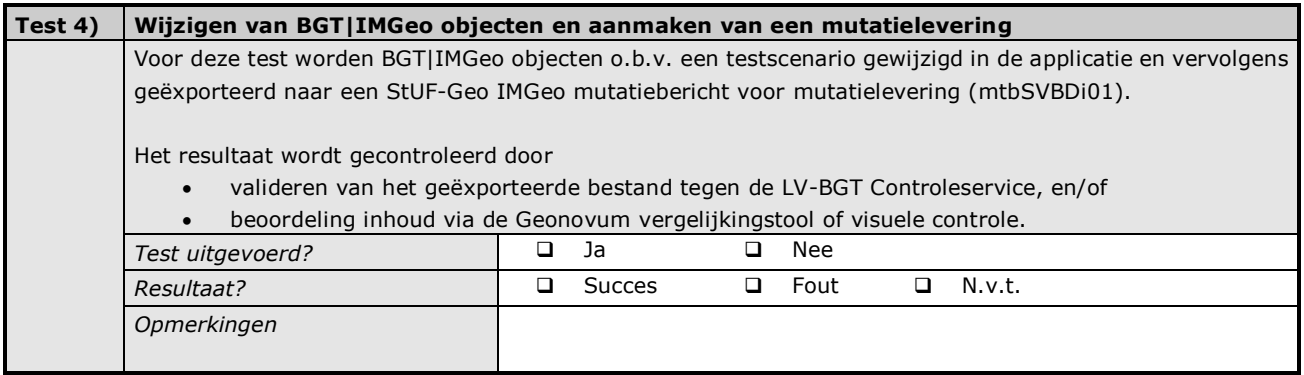

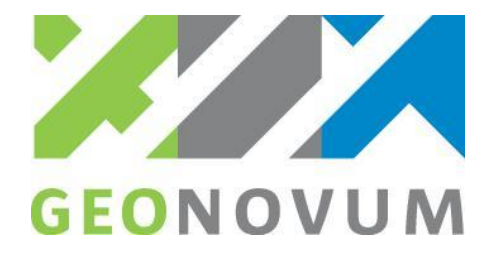

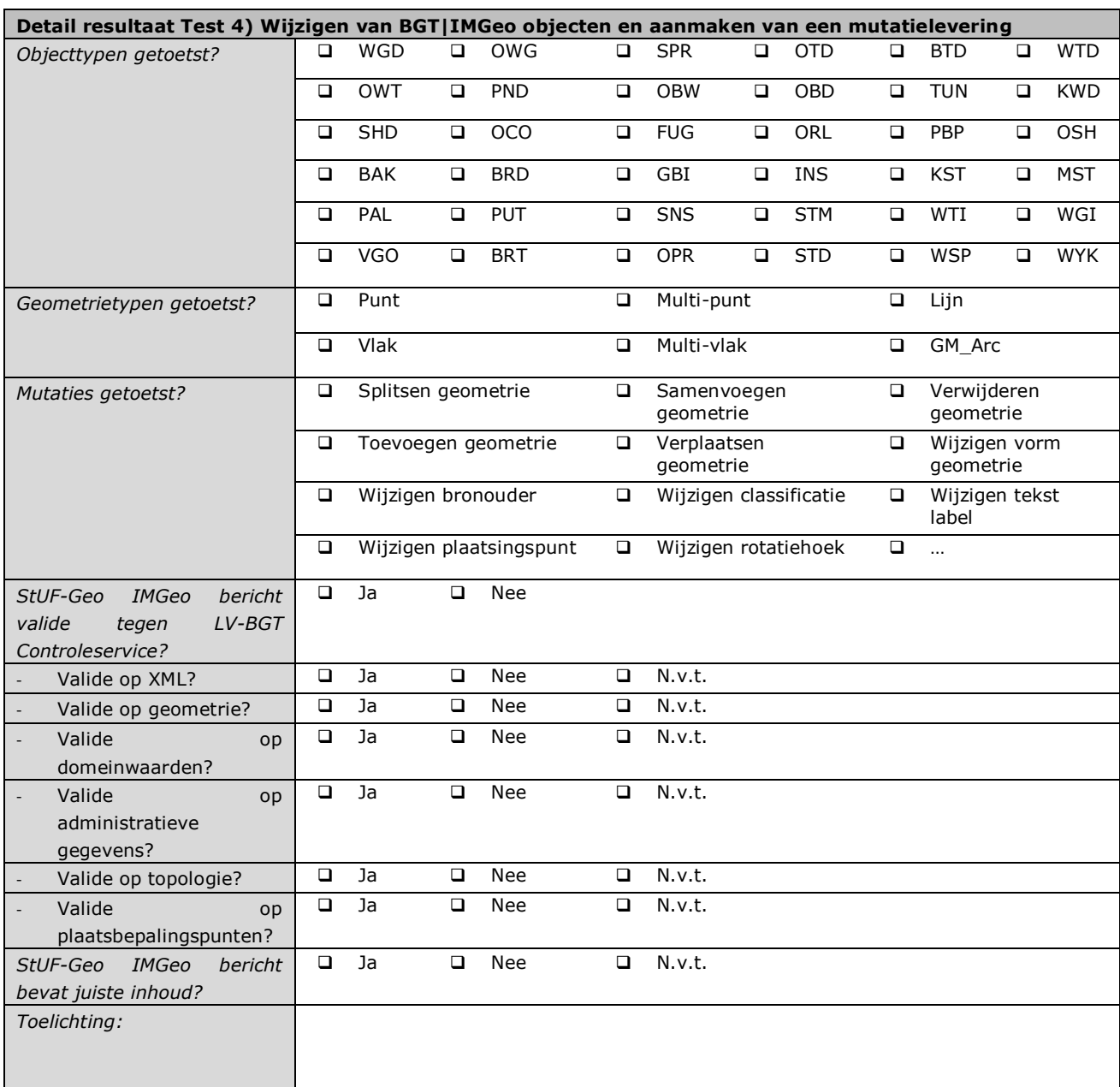

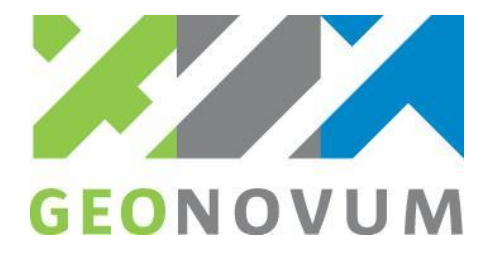

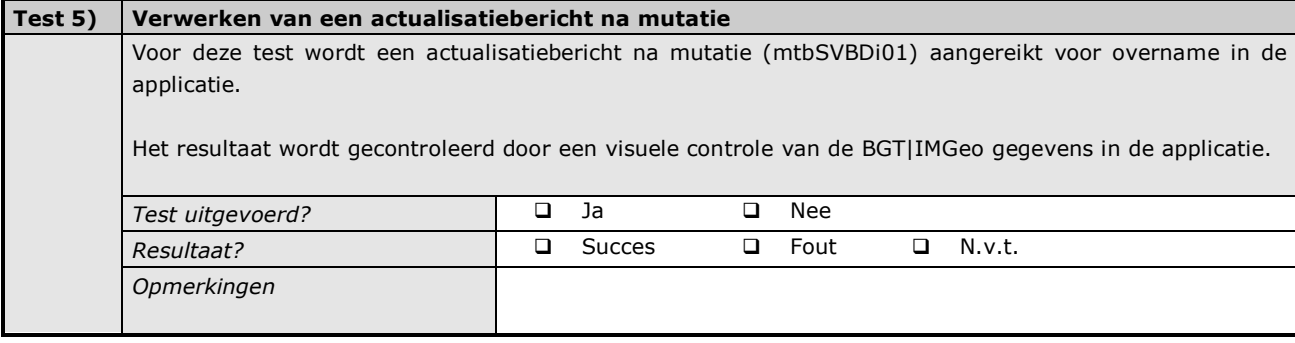

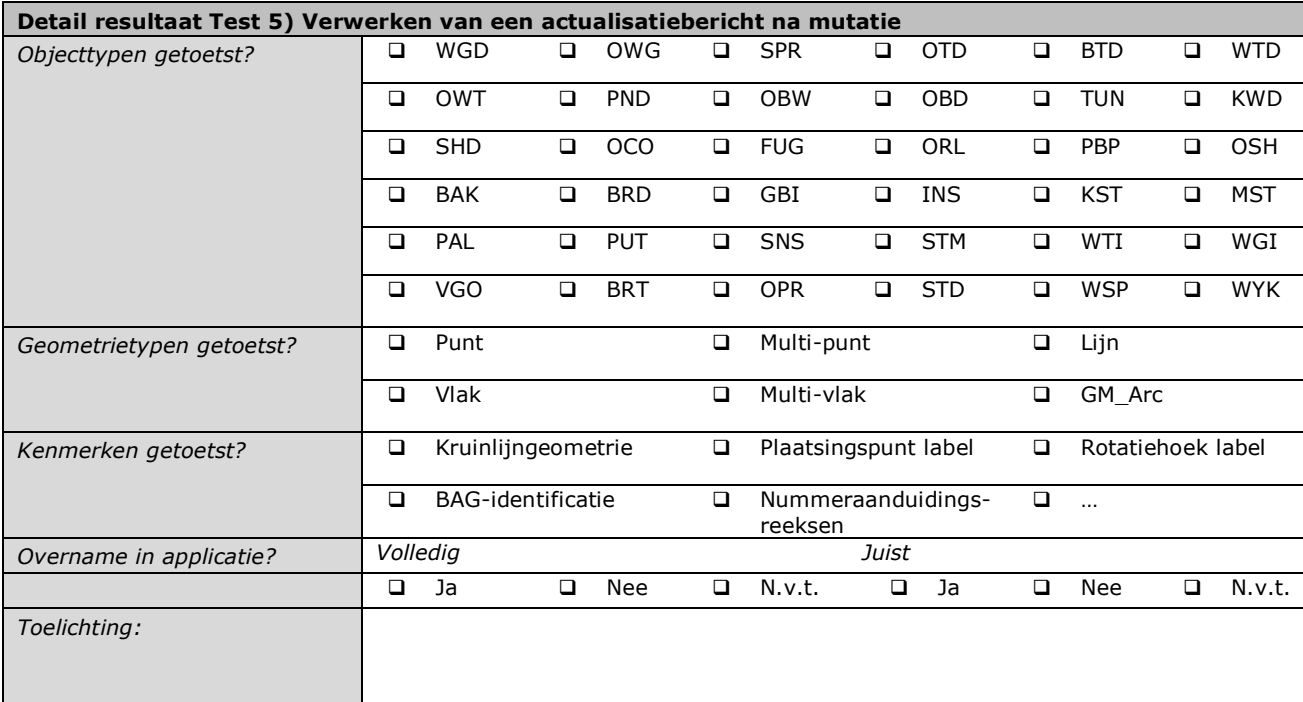

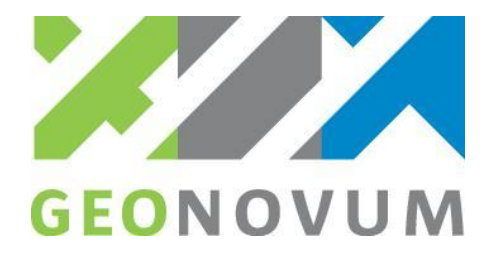

## **Evaluatie**

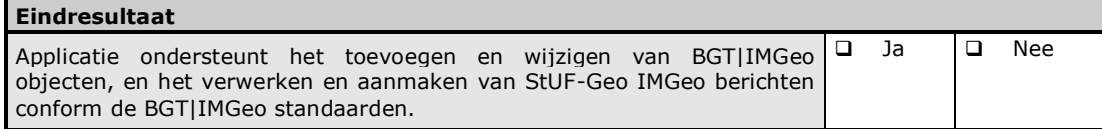

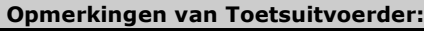

# **Ondertekening / akkoord**

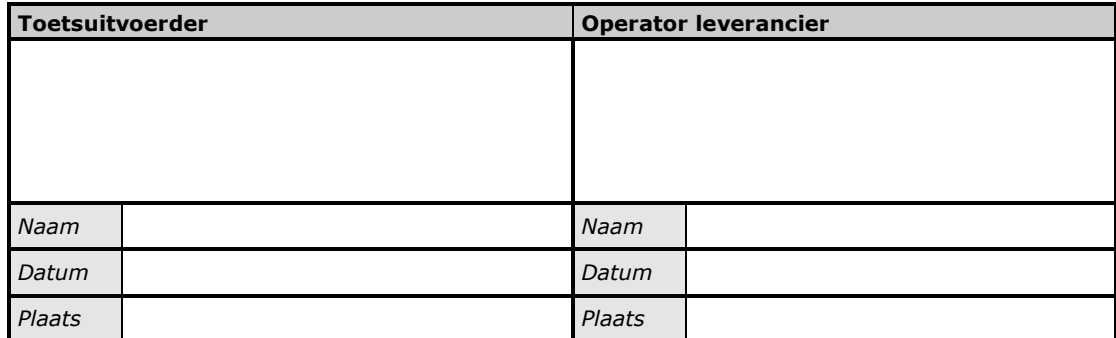